### Computer Labs: Make 2° MIEIC

Pedro F. Souto (pfs@fe.up.pt)

December 5, 2012

▲□▶ ▲□▶ ▲□▶ ▲□▶ ▲□ ● のへぐ

## **Compilation Dependencies**

- Even relatively small programs comprise several source and header files
- Medium to large projects may be comprised of hundreds or even thousands source and header files.

### **Advantages**

- Allows for easier structuring of the code
- Makes the code easier to manage
- Facilitates multi-programmer development easier
- May make compilation faster
- Problem Realizing the last advantage may not be as easy as it appears.

< ロ > < 同 > < 三 > < 三 > < 三 > < ○ < ○ </p>

## Compilation of a C Program

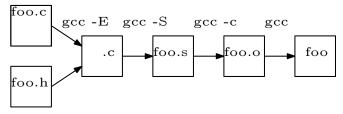

- Preprocessing Stage The C pre-processor processes its directives in the source and header files: mostly text substitution
- Compiling Stage The C source code is converted to an assembly file by the compiler
- Assembling Stage The assembly code is converted to relocatable object code, which is stored in a . o file
- Linking Stage The object code file is linked with libraries that contain functions like printf(), generating an executable program.

# Compilation with Several C Files

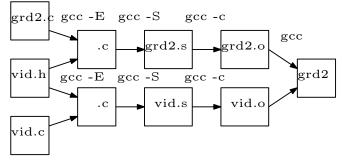

- Even in the case of Lab 2 makes sense to divide the source code into several source files
- Compilation of grd2.o and vid.o can be performed as two separate steps:

```
gcc -Wall -c grd2.c
gcc -Wall -c vid.c
```

The executable program may be generated afterwards by linking the two object files with the C library:

```
gcc -Wall grd2.o vid.o -o grd2
```

# **Dependency Graphs**

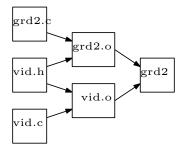

- Captures de dependency between files used in the generation of a program
- Change in a file in a dependency graph, requires generating all the files that depend on it, i.e. all the files in the paths from that file to the executable
- The make utility helps automating that process

### Make and Makefiles

### Make generates the dependency from a makefile

```
grade2.exe: grade2.o video-graphics.o
    gcc -Wall grade2.o video-graphics.o -o grade2.exe
```

```
grade2.c utypes.h video-graphics.h
gcc -Wall -c grade2.c
```

```
video-graphics.c utypes.h video-graphics
gcc -Wall -c video-graphics.c
```

- The makefile specifies also how a file may be generated from the files on which it depends
- Make compares the date of the last modification of a file with that of the files that depend on it
  - If that date is more recent, it invokes the appropriate command to rebuild the files that depend on it
  - The whole process starts from the *bottom* of the dependency graph and progresses upward until it reaches the executable

# The Makefile

- The makefile consists of a set of rules
- Each rule expresses a dependency in the dependency graph
  - ► I.e., the files on which a file in a dependency graph depends
  - How a given file may be (re)built from the files on which it depends
- The format of a make rule is as follows:

where:

target is a node in the dependency file

list of files> is a space separated list of the files on which the target depends. Also called **prerequisites**. command line i command that must be executed to rebuild the target. Also called **recipe** 

► Each command line **must start** with a **tab** 

### Example

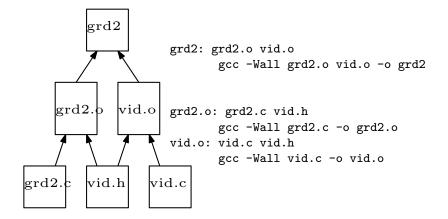

◆□▶ ◆□▶ ◆臣▶ ◆臣▶ ─臣 ─のへで

### **Invoking Make**

#### make

- 1. Searches for files with names makefile or Makefile in current directory, in that order
  - And reads the one it finds first
- 2. Processes the first rule in the file read
  - Usually, this rule has the executable as the target

◆□▶ ◆□▶ ◆□▶ ◆□▶ ● ● ● ●

- make <target> Processes the rule for the specified target
- make -f <makefile filename> Reads in the makefile
   with the specified name

### GNU make Variables or Macros

- make supports the definition of variables, or macros
- make variable definition is similar to #define directives of the C preprocessor:
  - A variable is defined once, and may be used at different points
  - make replaces a "variable" name by the text used in its definition
- Common use of make variables include:
  - Names of tools such as compiler, assembler or linker
  - Names of options to use with those utilities, including directories to be searched for
  - Lists of filenames to be used in targets
- The use of variables or macros makes it easier to manage and port a makefile

### GNU make Variables or Macros: Examples

```
CC = qcc
CFLAGS = -Wall
OBJS = grade2.o video-graphics.o
HDRS = utypes.h video-graphics.h
EXEC = grade2.exe
$(EXEC): $(OBJS)
        $(CC) $(CFLAGS) $(OBJS) -0 $(EXEC)
grade2.o: grade2.c $(HDRS)
        $(CC) $(CFLAGS) -c grade2.c
video-graphics.o: video-graphics.c $(HDRS)
        $(CC) $(CFLAGS) -c video-graphics.c
```

▲□▶ ▲□▶ ▲ 三▶ ▲ 三▶ - 三 - のへ()~

## Special/Automatic make Variables

CC The C compiler filename.

CFLAGS Special options that are added to built-in C rule

◆□▶ ◆□▶ ★ □▶ ★ □▶ → □ → の Q (~

- \$@ Full name of the current target
- \$^ Prerequisites
- \$? Prerequisites that are newer than the target
- \$< The first prerequisite</pre>

### Special/Automatic make Variables: Example

```
CC = qcc
CFLAGS = -Wall
OBJS = grade2.o video-graphics.o
HDRS = utypes.h video-graphics.h
EXEC = grade2.exe
$(EXEC): $(OBJS)
        $(CC) $(CFLAGS) $(OBJS) -0 $@
grade2.o: grade2.c $(HDRS)
        $(CC) $(CFLAGS) -c $<
video-graphics.o: video-graphics.c $(HDRS)
        $(CC) $(CFLAGS) -c $<
```

▲□▶▲圖▶▲圖▶▲圖▶ ▲国 のへで

### Predefined/Implicit Rules

- make has some built-in rules that simplify the writing of makefiles
- These rules depend on the language. For the C language: n.o is made automatically from n.c with a recipe of the form \$ (CC) \$ (CPPFLAGS) \$ (CFLAGS) -c
- Other relevant rules supporte by Gnu make are rules for assembling and linking

< ロ > < 同 > < 三 > < 三 > < 三 > < ○ < ○ </p>

### Pattern Rules

### Pattern rules use the character % on the target for pattern matching

▲□▶▲□▶▲□▶▲□▶ □ のQ@

```
CC = gcc
CFLAGS = -Wall
OBJS = grade2.o video-graphics.o
XHDRS = utypes.h
EXEC = grade2.exe
$(EXEC): $(OBJS)
$(CC) $(CFLAGS) $(OBJS) -o $@
%.o: %.c %.h $(XHDRS)
$(CC) $(CFLAGS) -c $<</pre>
```

# **Phony Targets**

- A phony target is a target that is not the name of a file
  - It is just a name for a recipe to be executed
  - Thus its prerequisites are empty
- If a file with the name of a phony target ever exists, the application of implicit rules will prevent the recipe from executing
- The .PHONY target tells make that the corresponding rule should be handled specially

< ロ > < 同 > < 三 > < 三 > < 三 > < ○ < ○ </p>

```
.PHONY clean clean:
```

rm \*.0 \*~

# **Further Reading**

- Ben Yoshino, Make a tutorial
- Byron Weber Becker A GNU Make Tutorial
- GNU 'make' the ultimate reference for GNU's make

▲□▶ ▲□▶ ▲ 三▶ ▲ 三▶ - 三 - のへぐ